## YouDanMu Sprint 2

Seeded-Defects log

Team Member: Naiwei Zheng, Yucong Ma, Yibo Gou, Ge Yan,

Jiaqi Zhu

## Seeded-Defects log

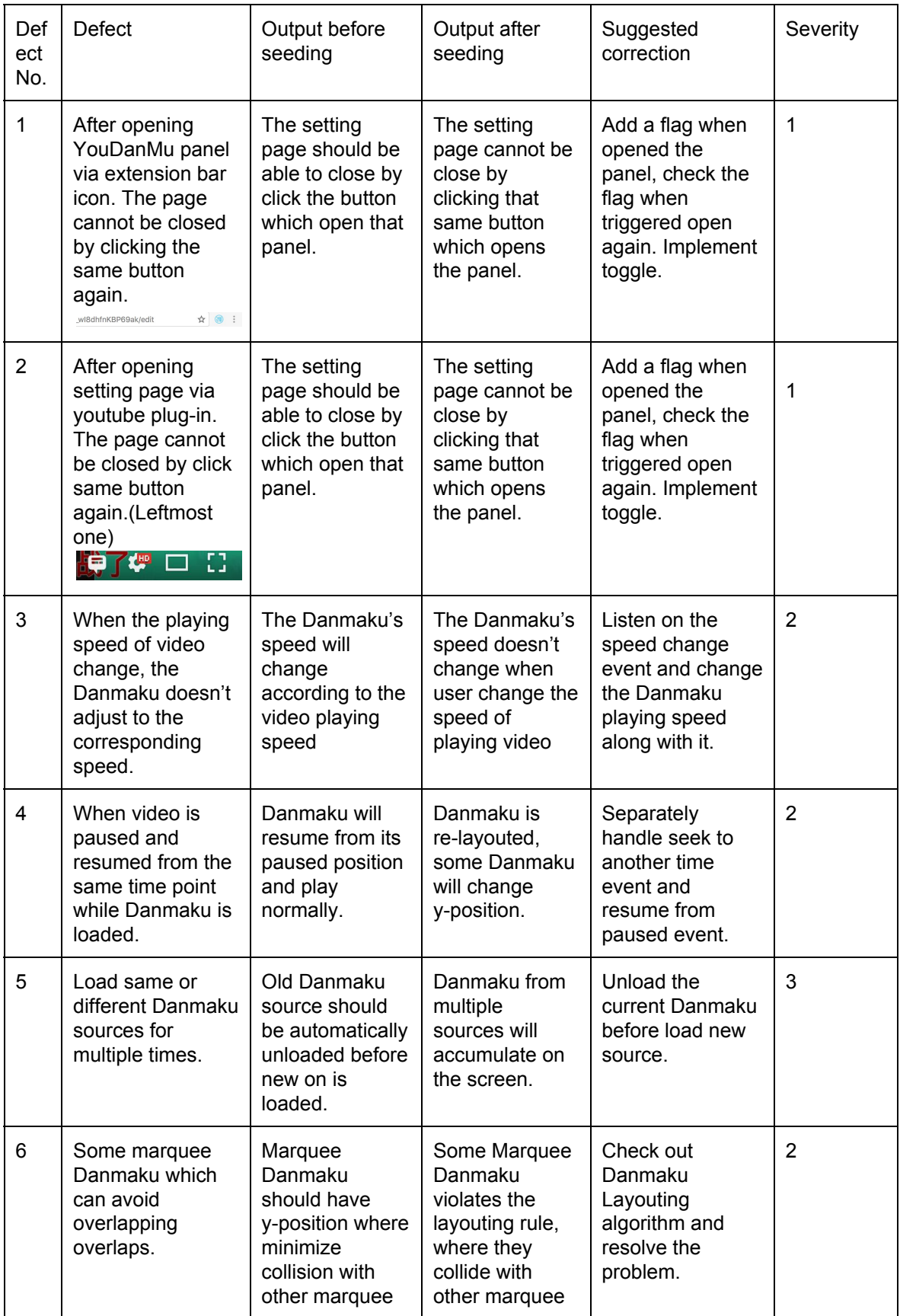

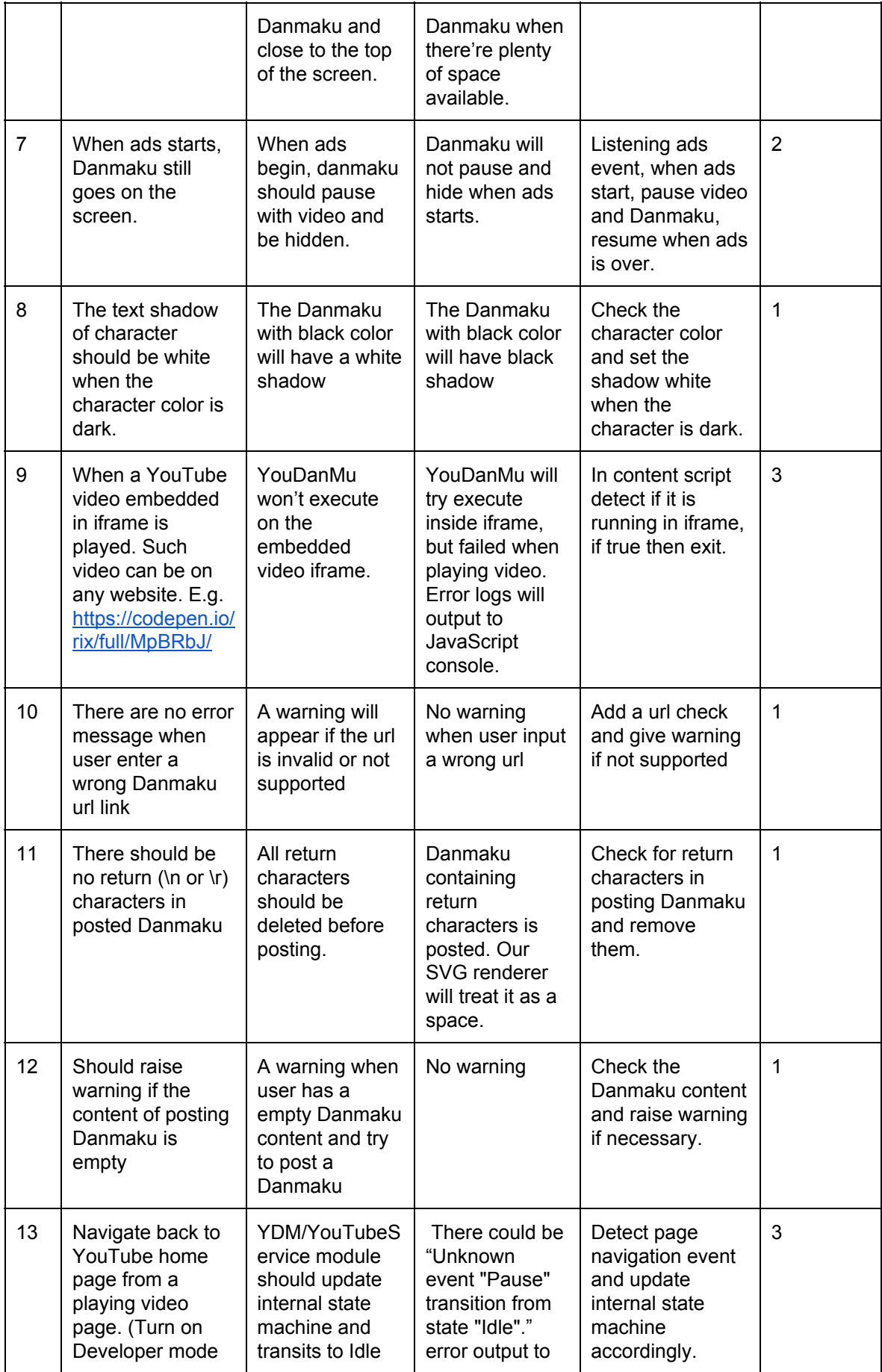

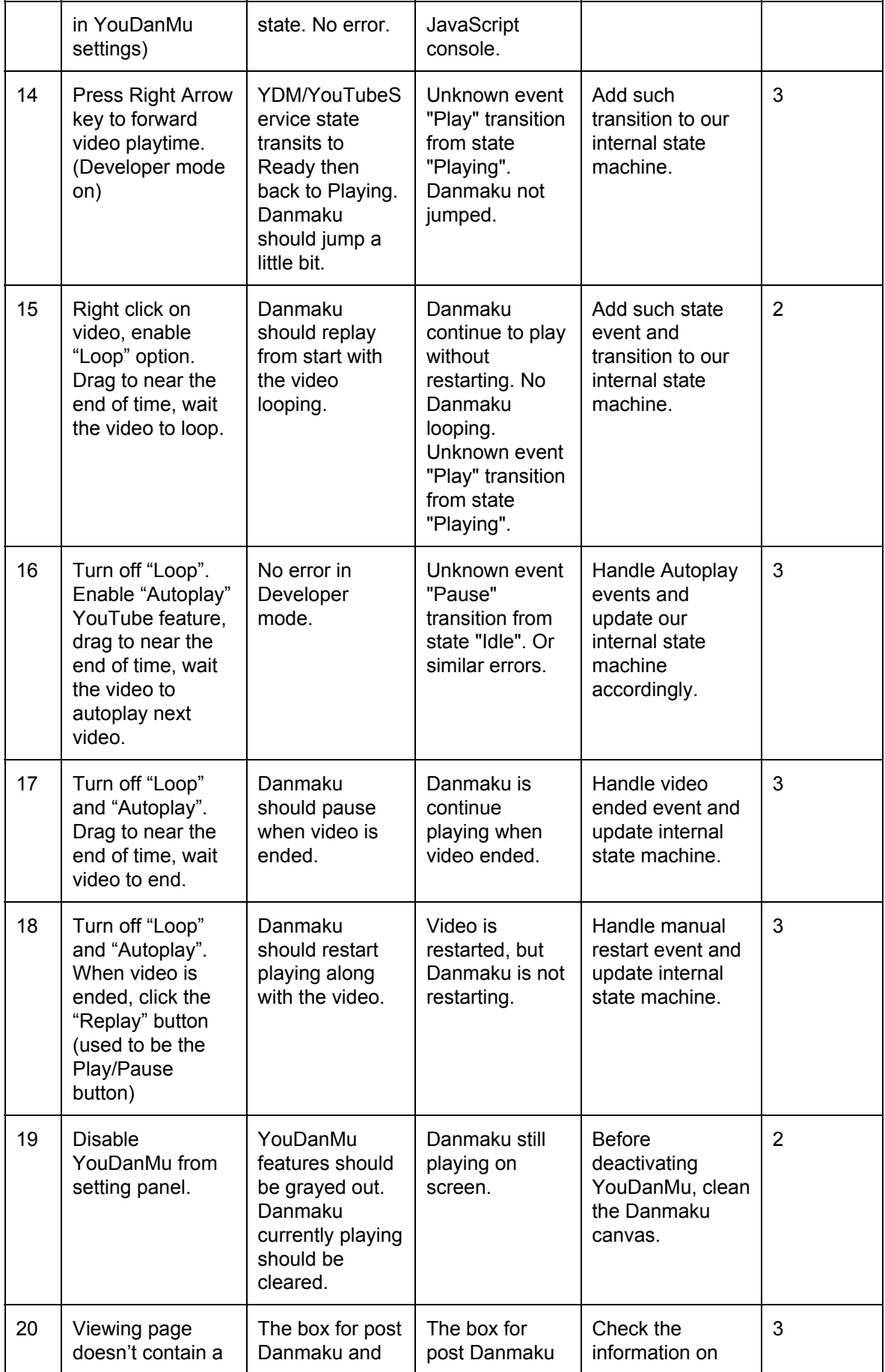

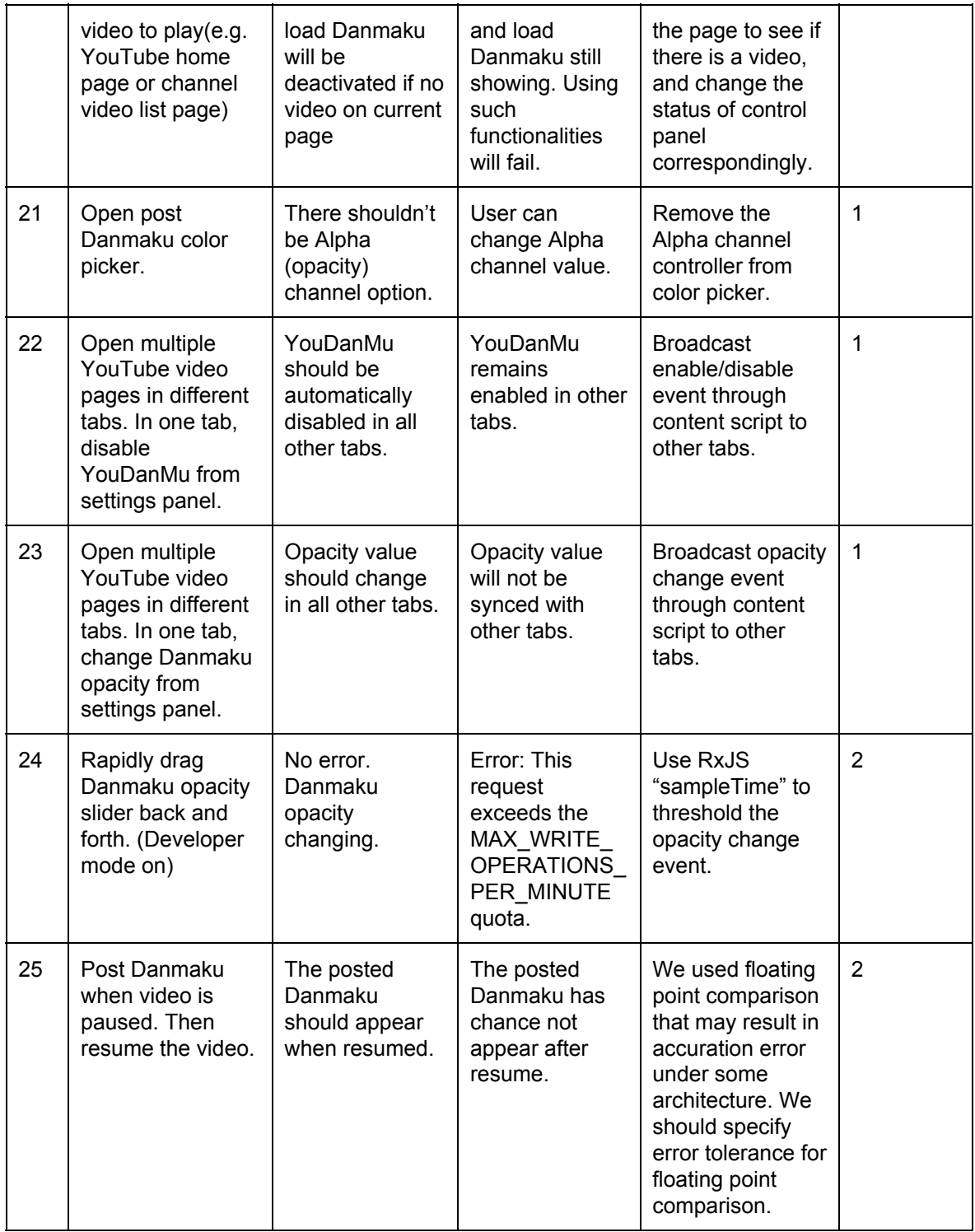